# Приложение А. Учебный план и календарный учебный график подготовки бакалавра

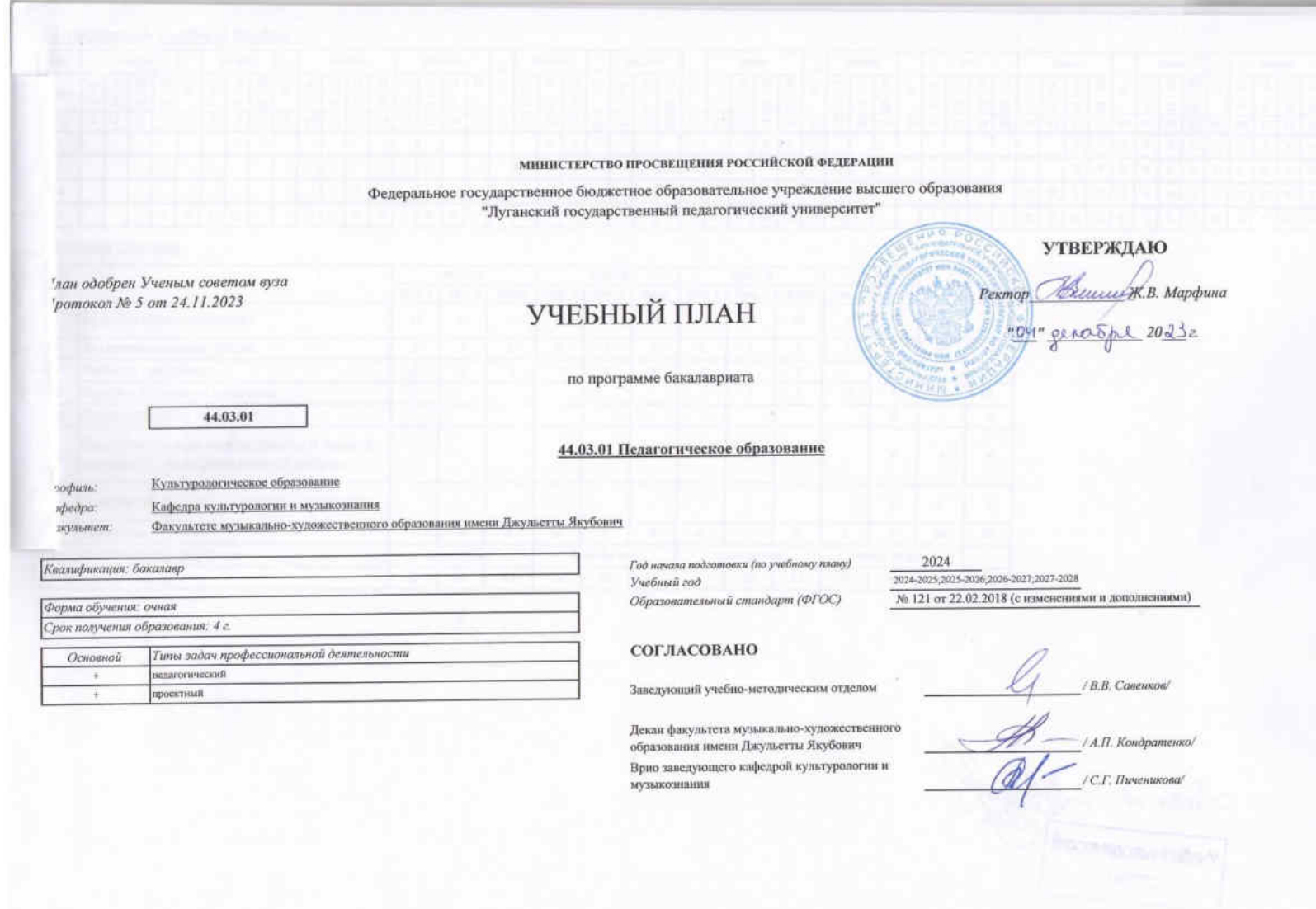

-a)

## МИНИСТЕРСТВО ПРОСВЕЩЕНИЯ РОССИЙСКОЙ ФЕДЕРАЦИИ ФЕДЕРАЛЬНОЕ ГОСУДАРСТВЕННОЕ БЮДЖЕТНОЕ ОБРАЗОВАТЕЛЬНОЕ УЧРЕЖДЕНИЕ ВЫСШЕГО ОБРАЗОВАНИЯ «ЛУГАНСКИЙ ГОСУДАРСТВЕННЫЙ ПЕДАГОГИЧЕСКИЙ УНИВЕРСИТЕТ»

План одобрен

# УЧЕБНЫЙ ПЛАН

Ученым советом вуза Протокол № 5 от 24.11.2023 г.

по программе бакалавриата 44.03.01 Педагогическое образование

Профиль: Культурологическое образование Кафедра культурологи и музыкознания Кафедра: Факультет: Факультет музыкально-художественного образования имени Джульетты Якубович

Изменения внесены на основании:

по учебно-методической работе

Проректор

Приказа ФГБОУ ВО «ЛГПУ» «О включении в образовательные программы бакалавриата, специалитета 2024 года набора учебных материалов модуля «Обучение служением» от 29.02.2024 № 110-ОД

Е.Н. Дятлова

#### Квалификация: бакалавр

Форма обучения: очная Срок получения образования: 4 г.

.<br>Типы задач профессиональной деятельности Основной пелагогический  $+$ роектный  $\ddot{}$ 

Год начала подготовки (по учебному плану) Учебный год Образовательный стандарт (ФГОС)

2024 2024-2025:2025-2026:2026-2027:2027-2028 № 121 от 22.02.2018 (с изменениями и дополнениями)

#### СОГЛАСОВАНО

Заведующий учебно-методическим отделом

/ В.В. Савенков/

Декан факультета музыкально-художественного образования имени Джульетты Якубович Врио заведующего кафедрой культурологии и музыкознания

/ А.П. Кондратенко/ /С.Г. Пиченикова/

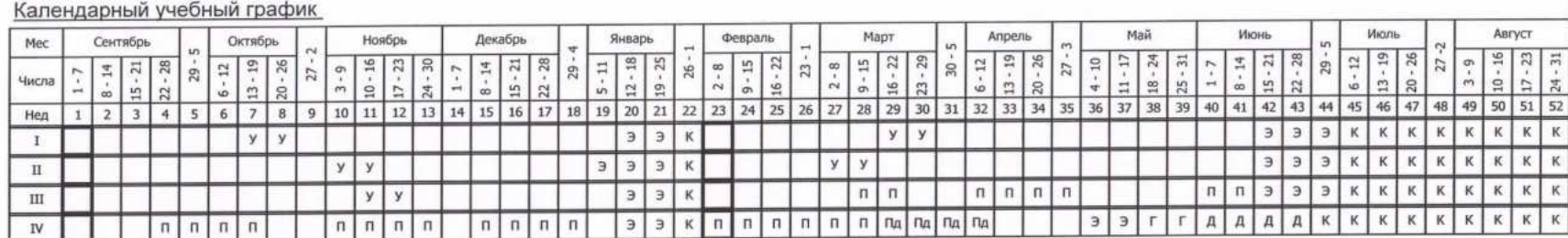

 $\mathcal{S}_{\mathcal{A}}$ 

 $\mathcal{S}_{\mathcal{G}}$ 

 $\mathcal{H}$ 

## Сводные данные

 $\mathcal{G}$ 

×

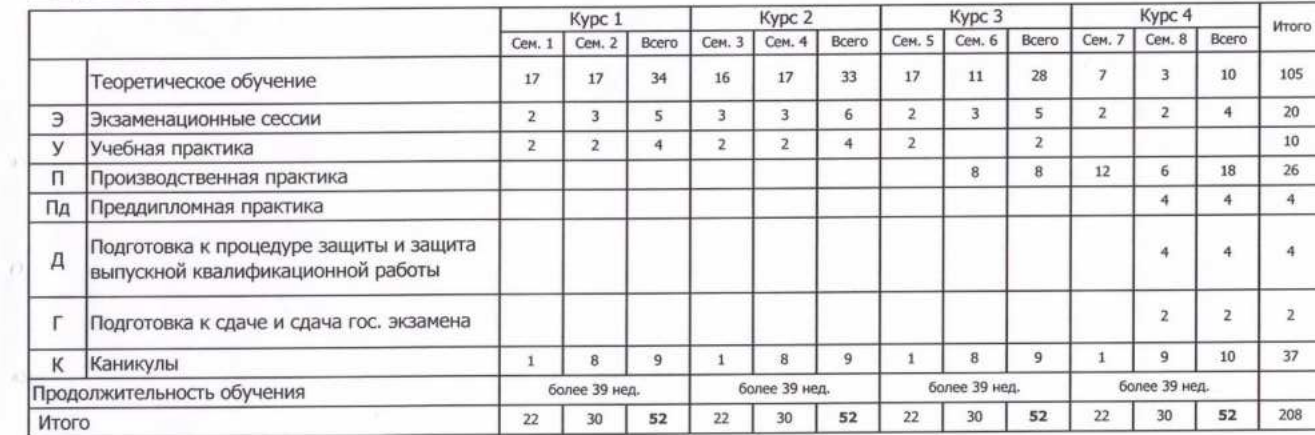

 $\approx$ 

÷.

 $\mathcal{S}_i$ 

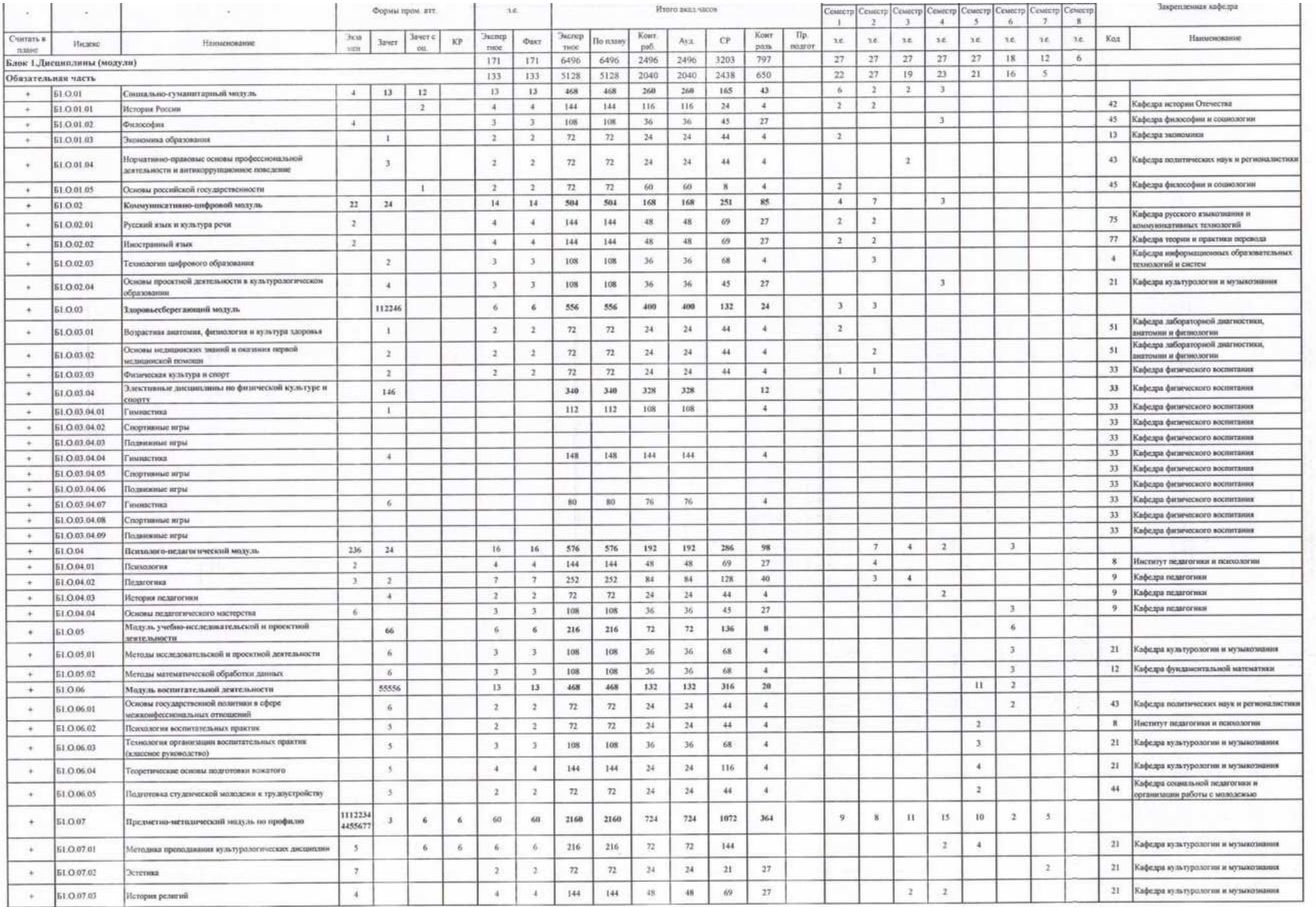

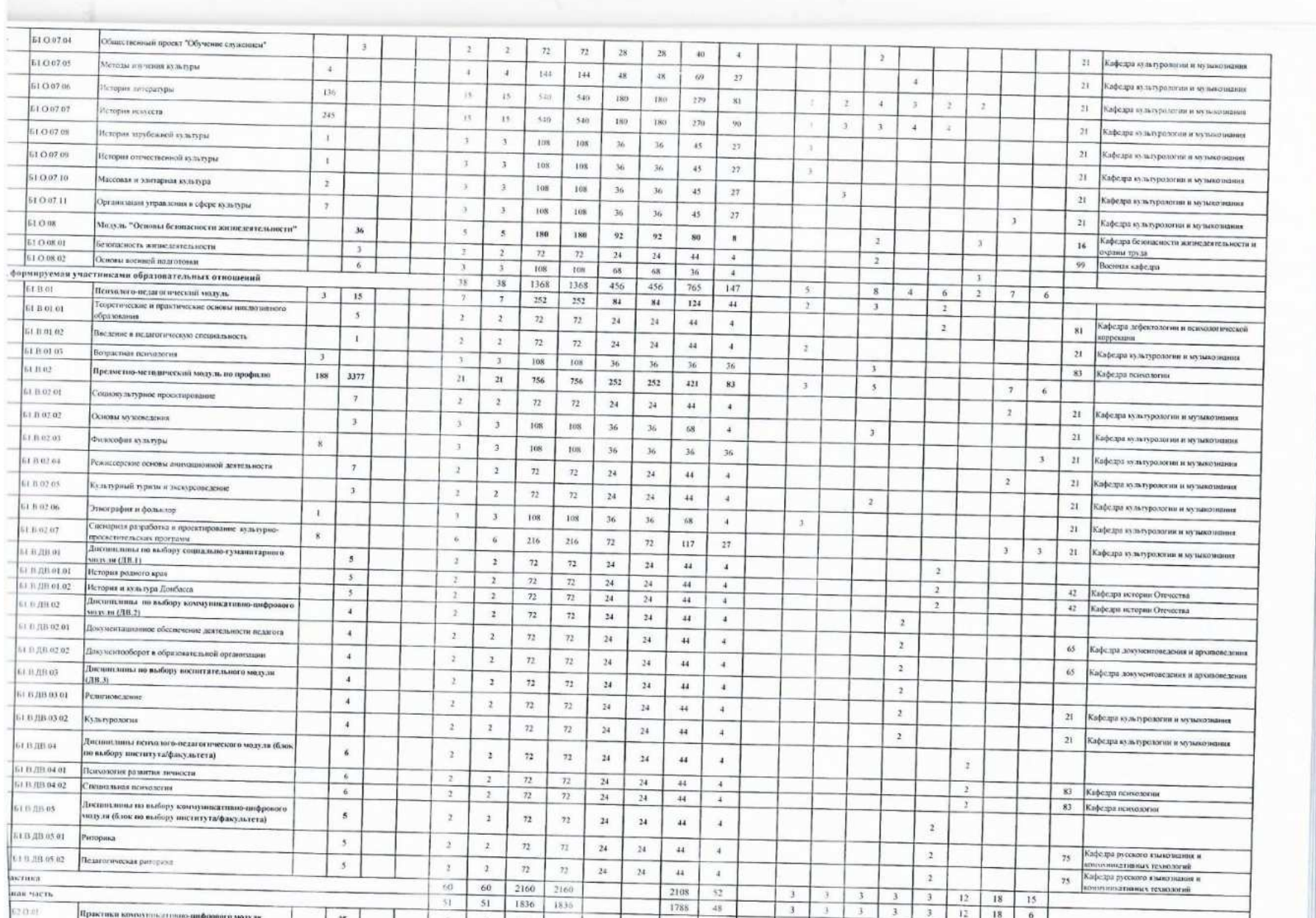

 $\sim$ 

 $\mathcal{O}(\mathcal{O})$ 

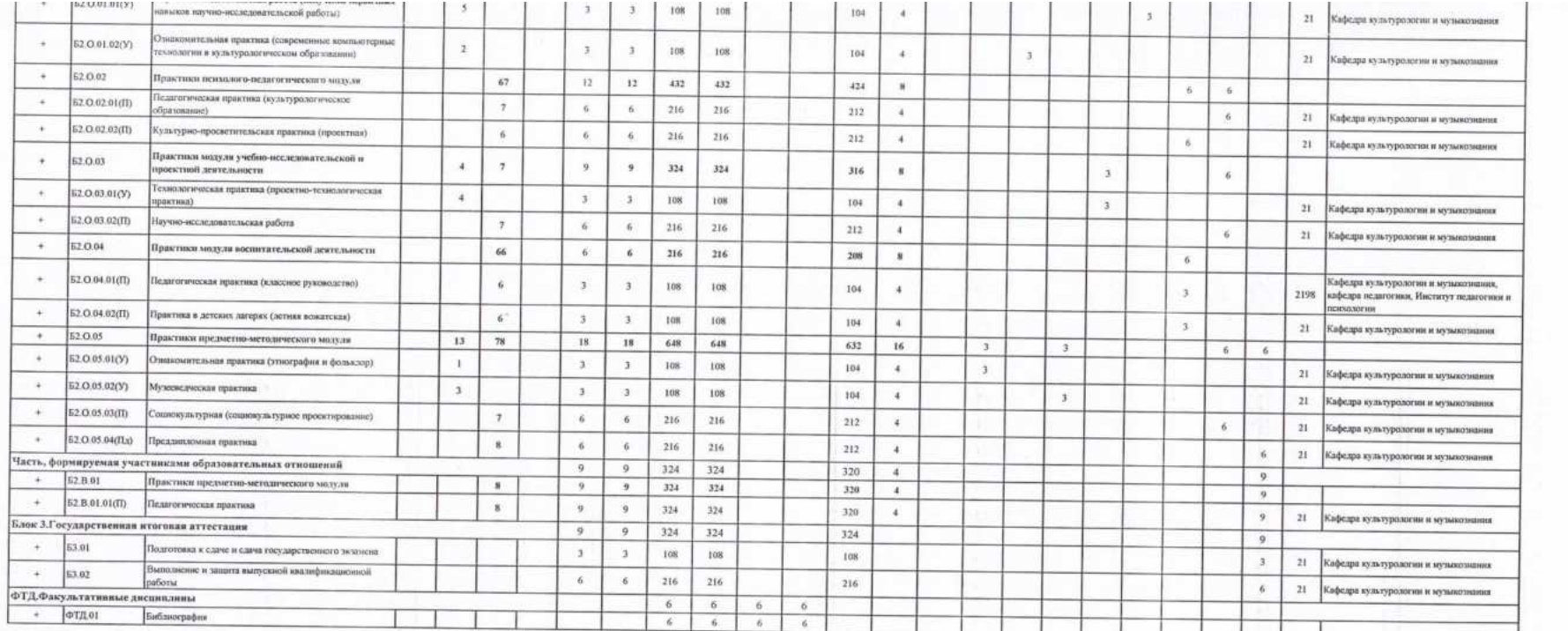

罐干

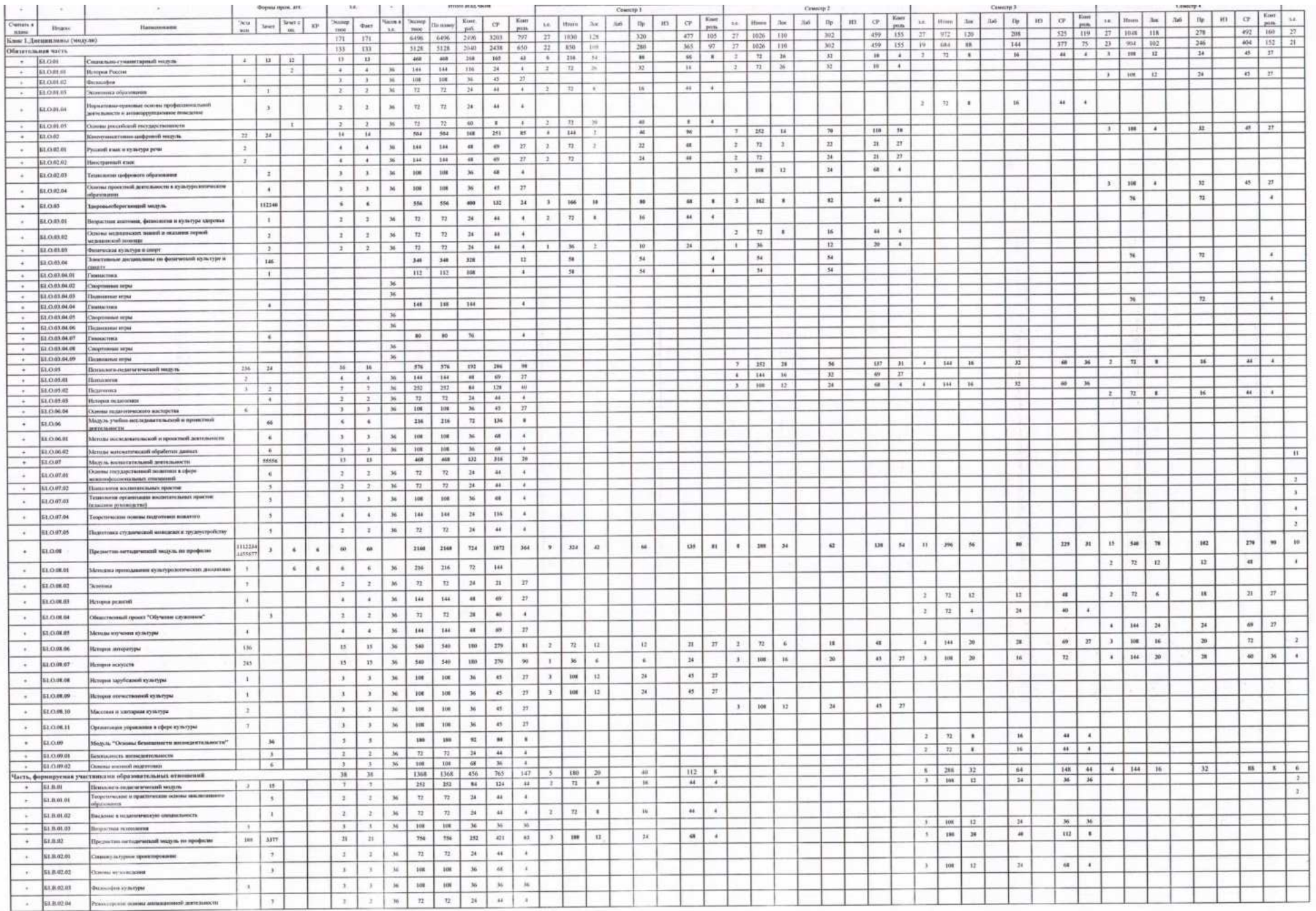

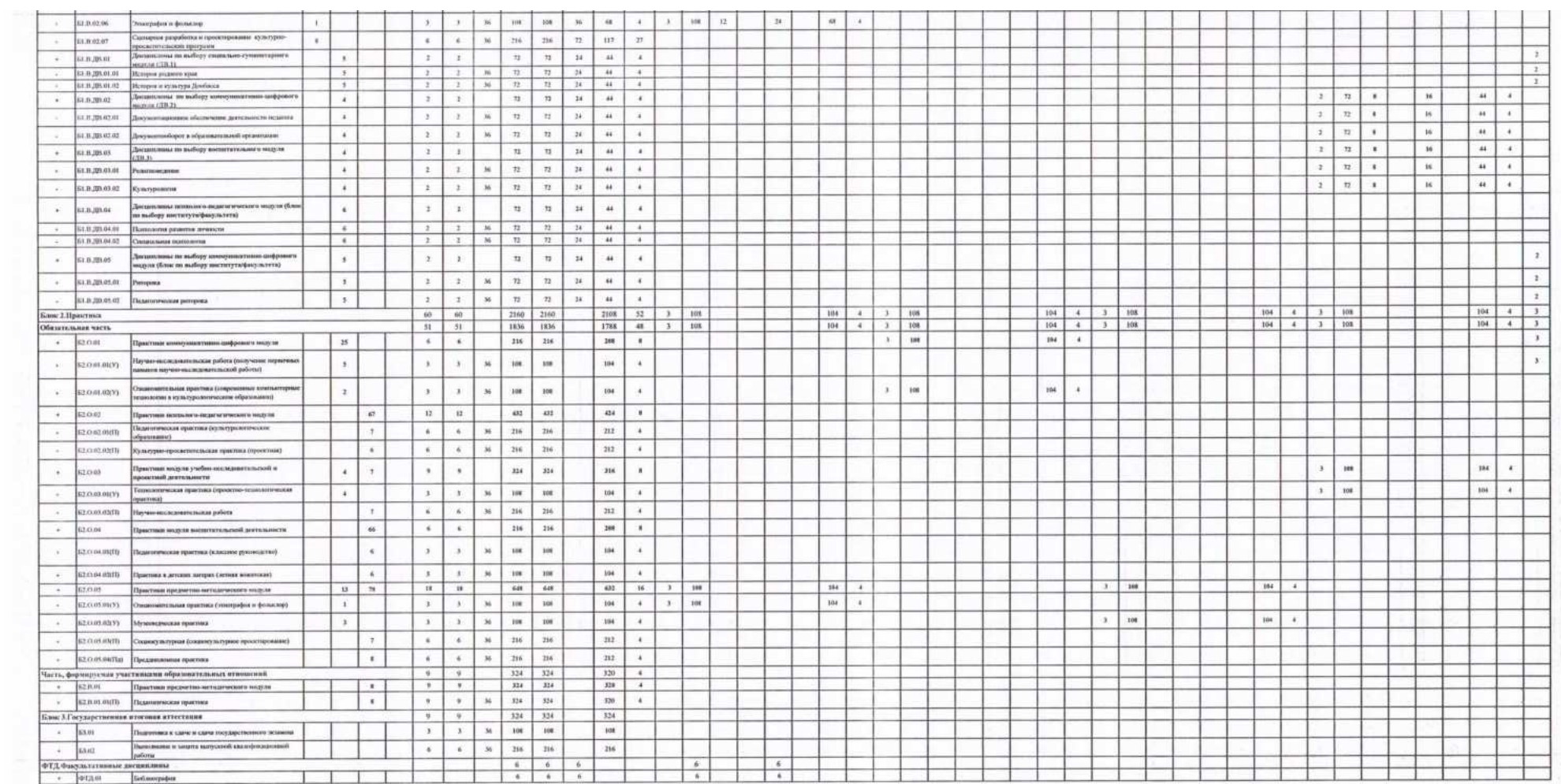

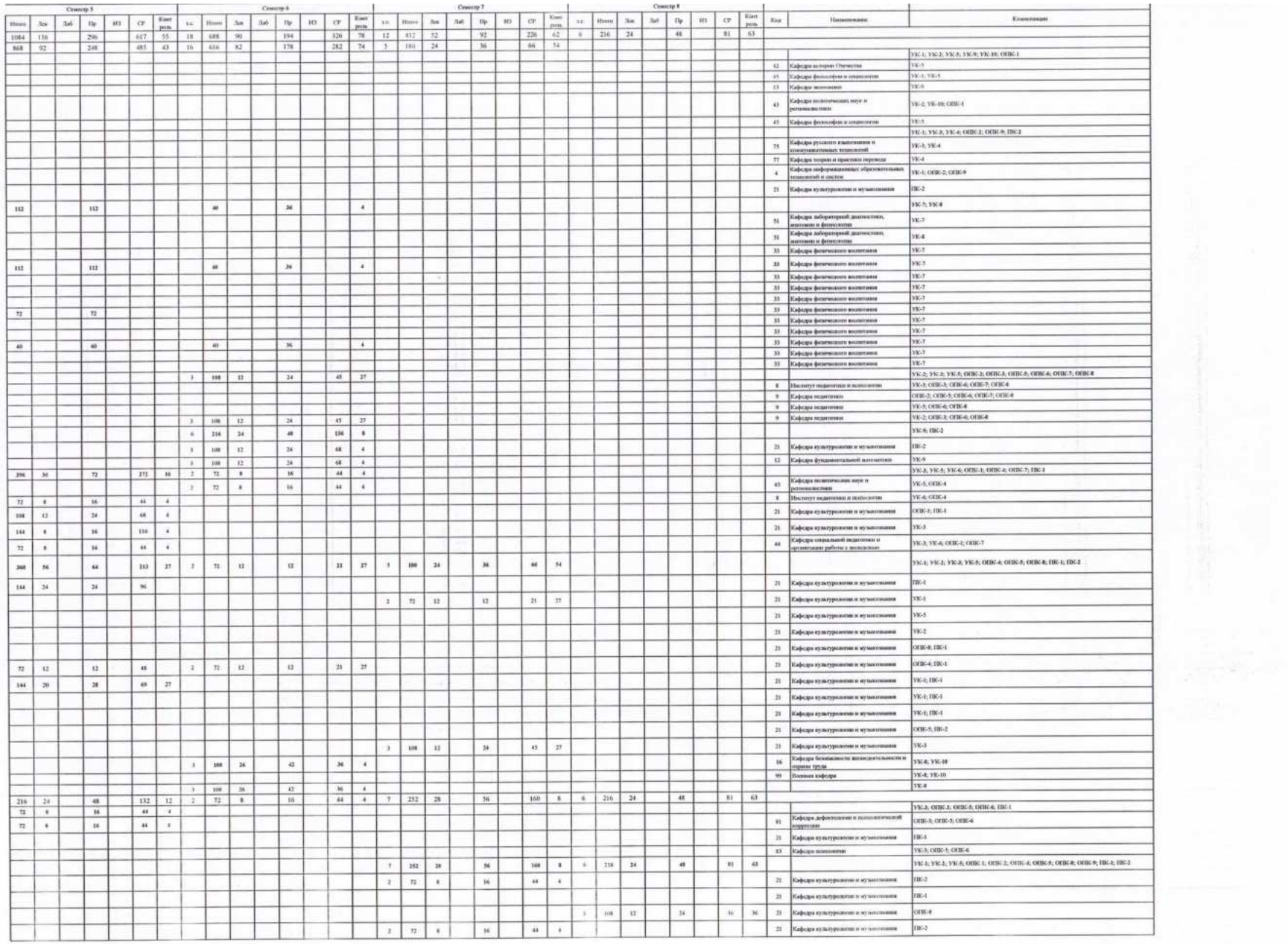

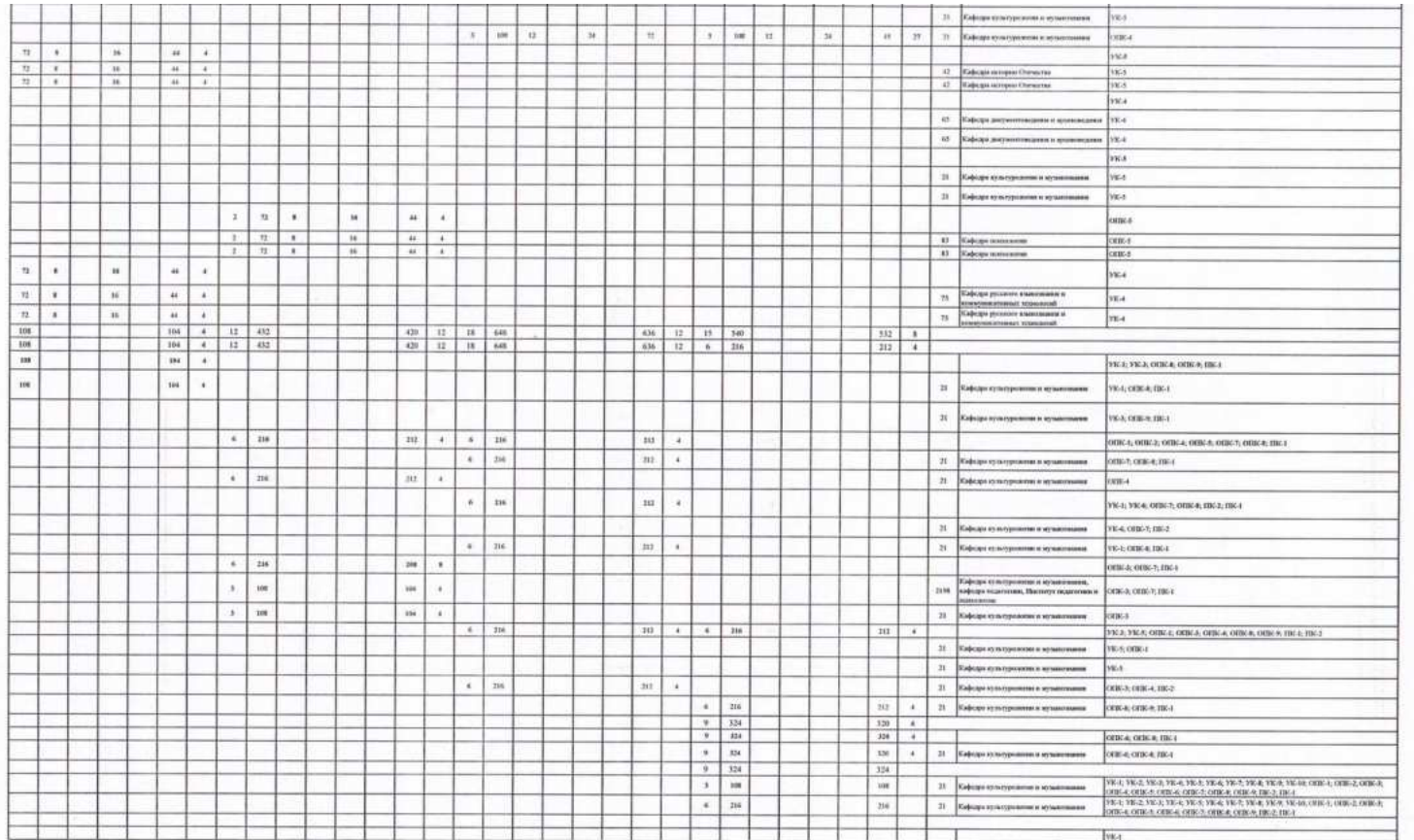

**MITH WA** 

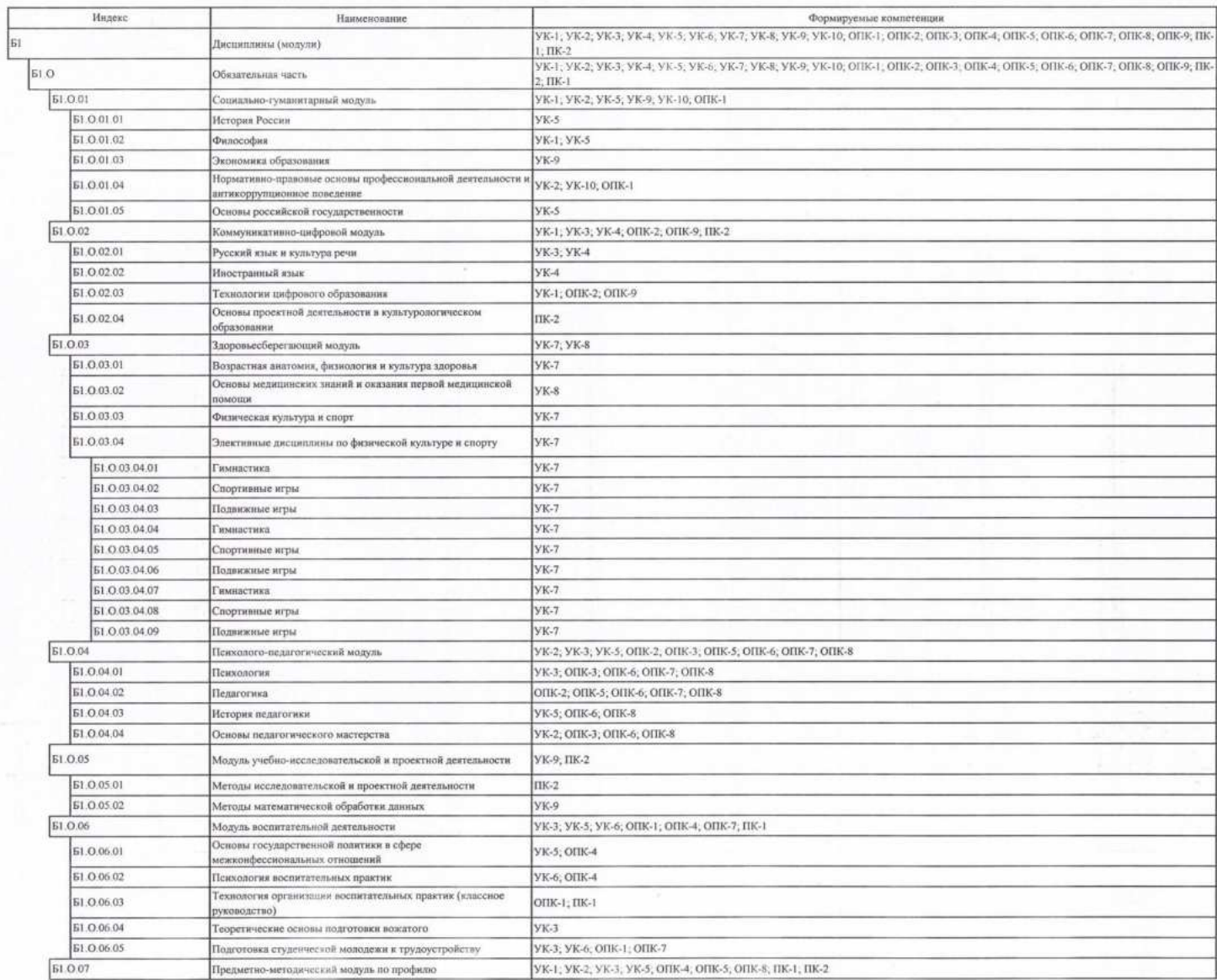

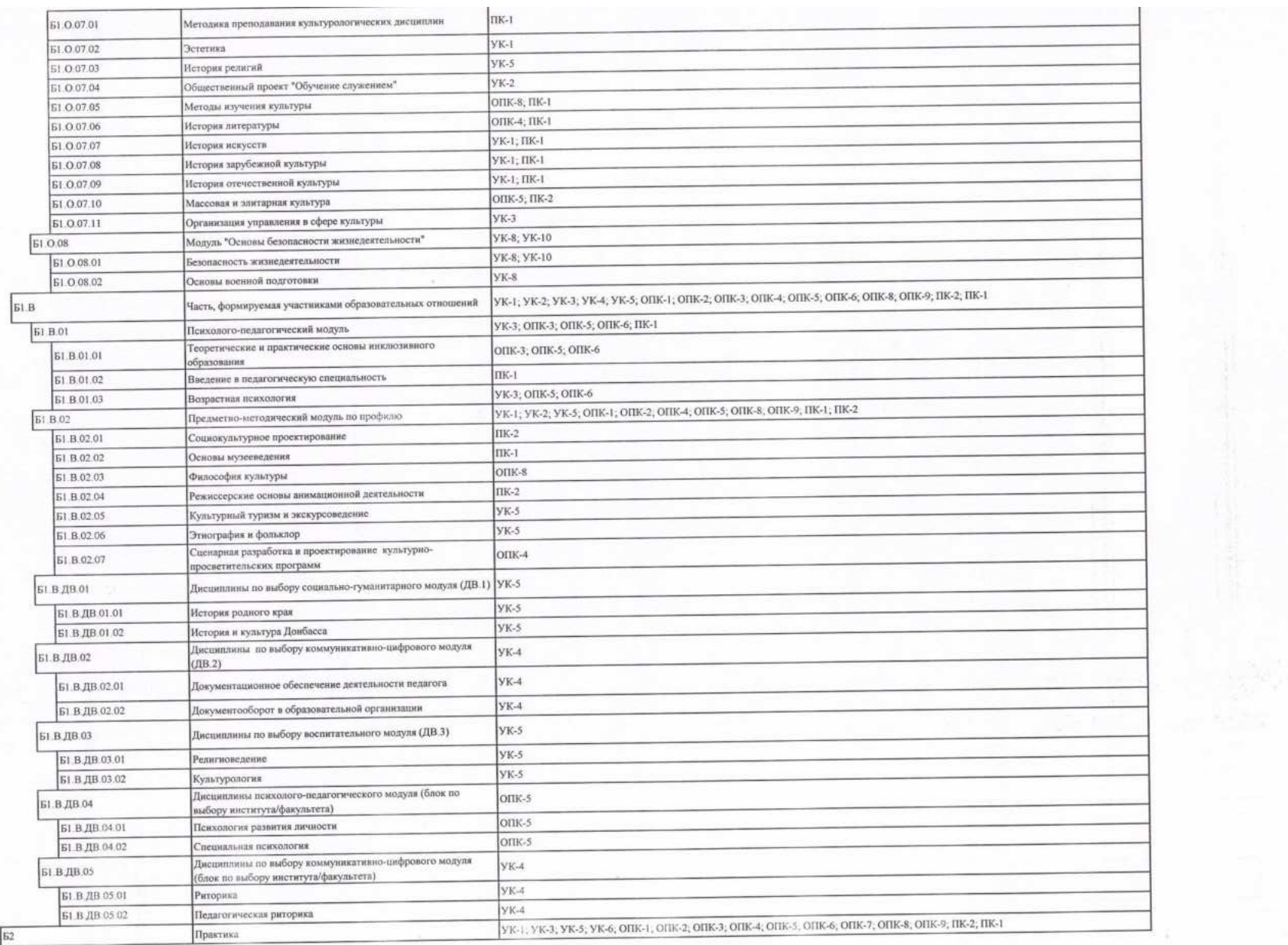

š.

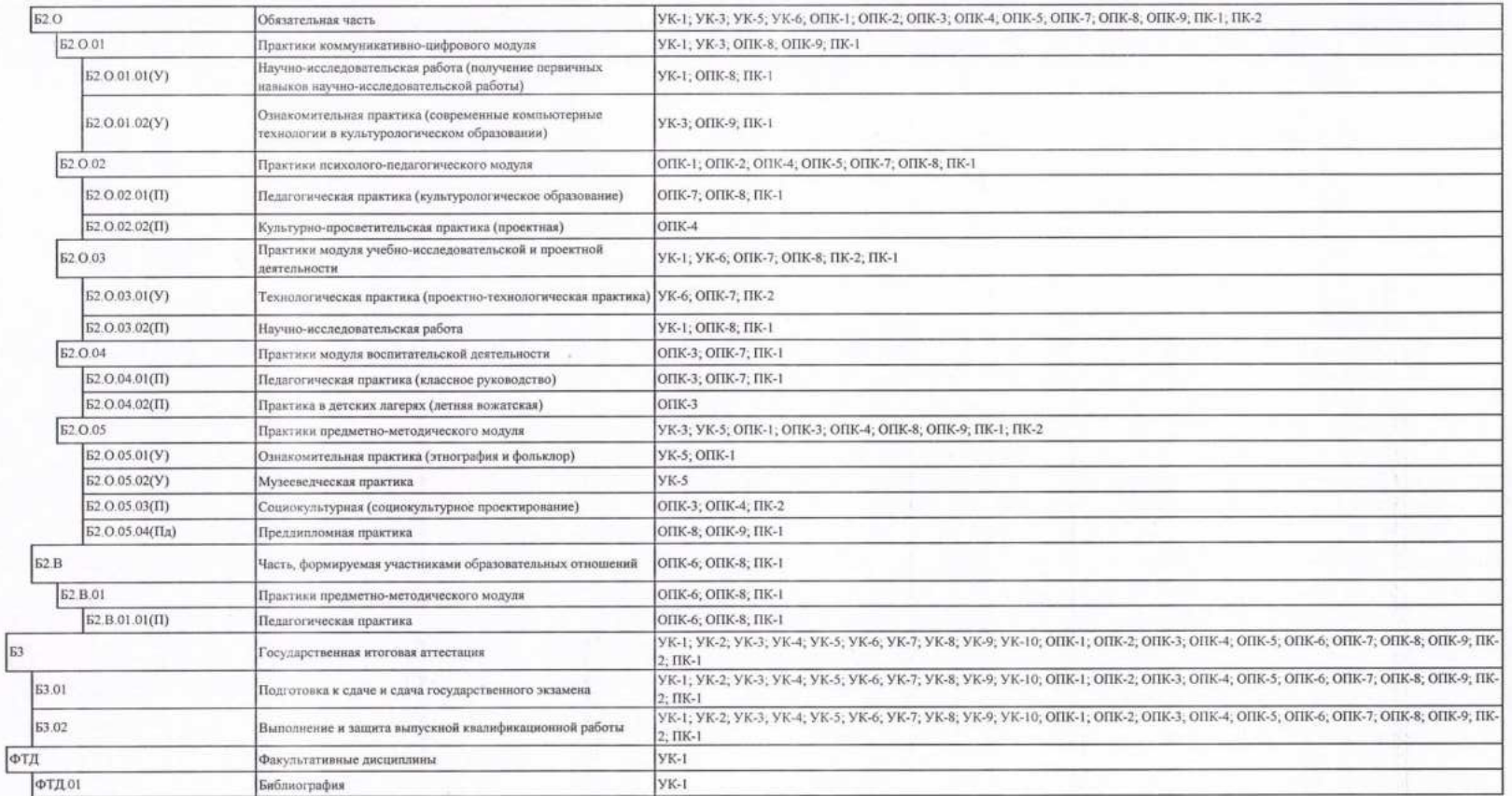

# МИНИСТЕРСТВО ПРОСВЕЩЕНИЯ **РОССИЙСКОЙ ФЕДЕРАЦИИ**

ФЕДЕРАЛЬНОЕ ГОСУДАРСТВЕННОЕ БЮДЖЕТНОЕ ОБРАЗОВАТЕЛЬНОЕ УЧРЕЖДЕНИЕ ВЫСШЕГО ОБРАЗОВАНИЯ «ЛУГАНСКИЙ ГОСУДАРСТВЕННЫЙ ПЕДАГОГИЧЕСКИЙ УНИВЕРСИТЕТ»

**ПРИКАЗ** 

25 pebpell2024r

г. Луганск

О включении в образовательные программы бакалавриата, специалитета 2024 года пабора учебных материалов модуля «Обучение служением»

Во исполнение п. 8 перечня поручений Федерации от 29 января 2023 г. № Пр-173ГС, на основании письма Президента Российской Министерства науки и высшего образования Российской Федерации от 16.02.2024 № МН-11/418-ОП (вх. № 105-МН от 20.02.2024) приказываю:

1. Внедрить в учебные планы 2024 года набора и основные образовательные программы всех направлений подготовки и специальностей уровней образования бакалавриат и специалитет учебный модуль «Обучение служением» в форме одного или нескольких образовательных форматов: дисциплина «Общественный проект «Обучение служением», курсовой проект в форме общественного проекта, учебная или производственная практика, выпускная квалификационная работа в форме общественного проекта.

2. ЗАВЕДУЮЩЕМУ ОТДЕЛА ПЛАНИРОВАНИЯ И прогнозирования образовательной деятельности Департамента образования Жалковской В.Н. обеспечить внесение соответствующих изменений в учебные планы 2024 года набора, предусмотренные пунктом 1 данного приказа.

3. Заведующим кафедрами:

3.1. Внести изменения в учебные планы и основные профессиональные образовательные программы бакалавриата и программы специалитета высшего образования 2024 года набора в срок до 11.03.2024.

 $2 - 1$ 

3.2. При внесении изменений в учебные планы и образовательные программы, подготовке учебно-методической документации и учебного модуля «Обучение служением» руководствоваться «Методическими рекомендациями по реализации модуля «Обучением служением» в образовательных организациях высшего образования Российской Федерации».

4. Директорам институтов, филиала Старобельского факультета (филиала) федерального государственного бюджетного образовательного учреждения «Луганский государственный педагогический университет» / деканам факультетов обеспечить контроль соблюдения внесенных изменений в учебно-методическую и учебно-учетную документацию, в том числе в электронные системы управления учебным процессом.

5. Заведующему сектором лицензирования и аккредитации Киреевой Т.В. обеспечить контроль внесения изменений, указанных в п. 1, в основные профессиональные образовательные программы бакалавриата и программы специалитета высшего образования 2024 года набора.

б. Директору Департамента образования Савенкову В.В. обеспечить координацию и контроль за выполнением п 1, 2, 3.

7. Заведующему отдела планирования и прогнозирования образовательной деятельности Департамента образования Жалковской В.Н. ознакомить под подпись должностных лиц, указанных в п. 4, 5 данного приказа.

8. Заведующему отдела планирования и прогнозирования образовательной деятельности Департамента образования Жалковской В.Н. ознакомить заведующих кафедрами путем электронной рассылки данного приказа.

9. Работникам, указанным в п. 2, 3, 4, 5, 6, 7 данного приказа, принять его к руководству и исполнению.

10. Контроль исполнения данного приказа возложить на проректора по учебно-методической работе Дятлову Е.Н.  $\mathcal{N}$ 

 $3 - 3 - 4$ 

Ректор

◢

Ж.В. Марфина

 $\mathbb{E}^{\mathbb{P}^n \times \mathbb{P}^n}$ 

 $\mathcal{R}_{\mathcal{D}}(\mathbf{c})$  ,  $\mathbf{c}$ 

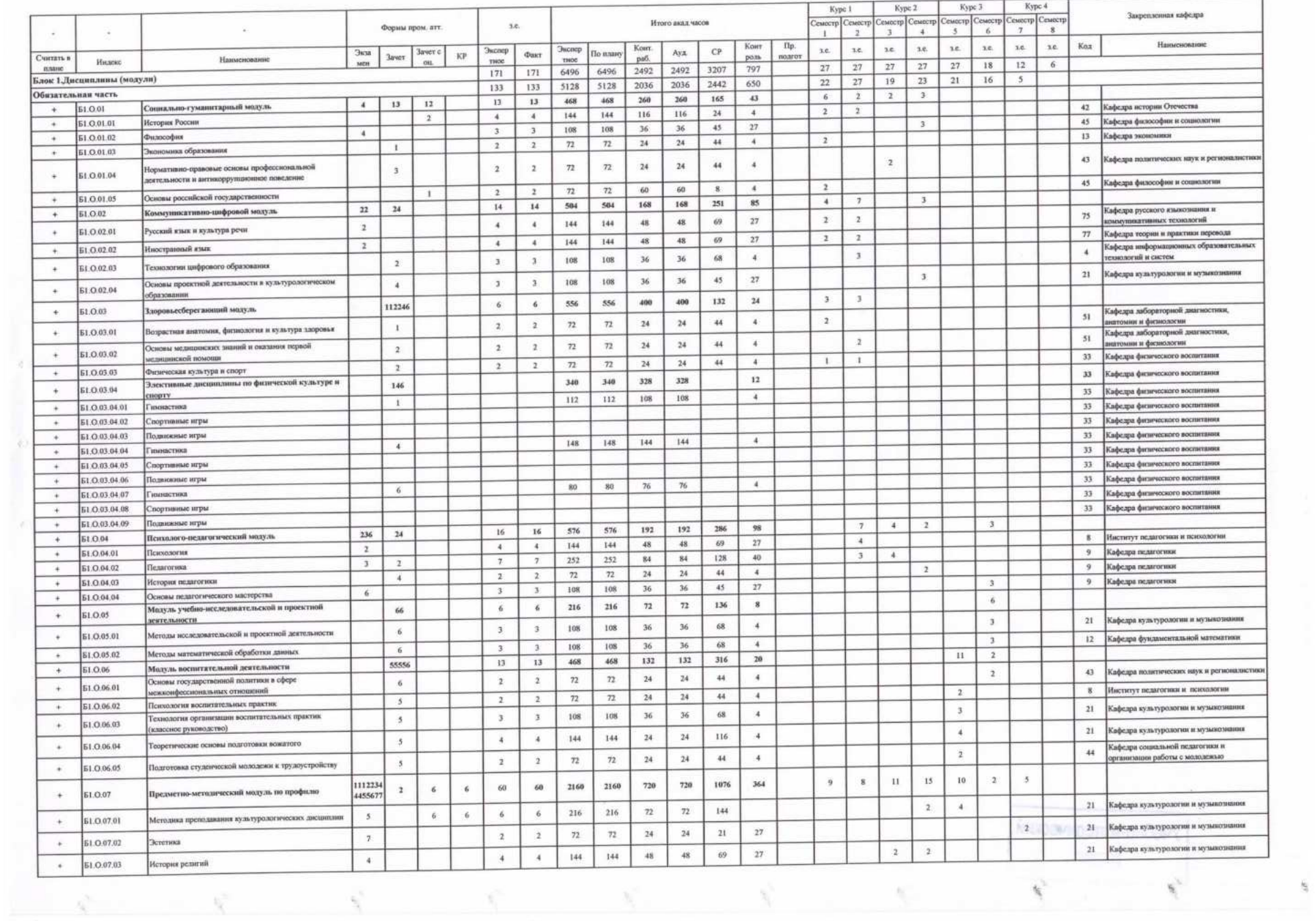

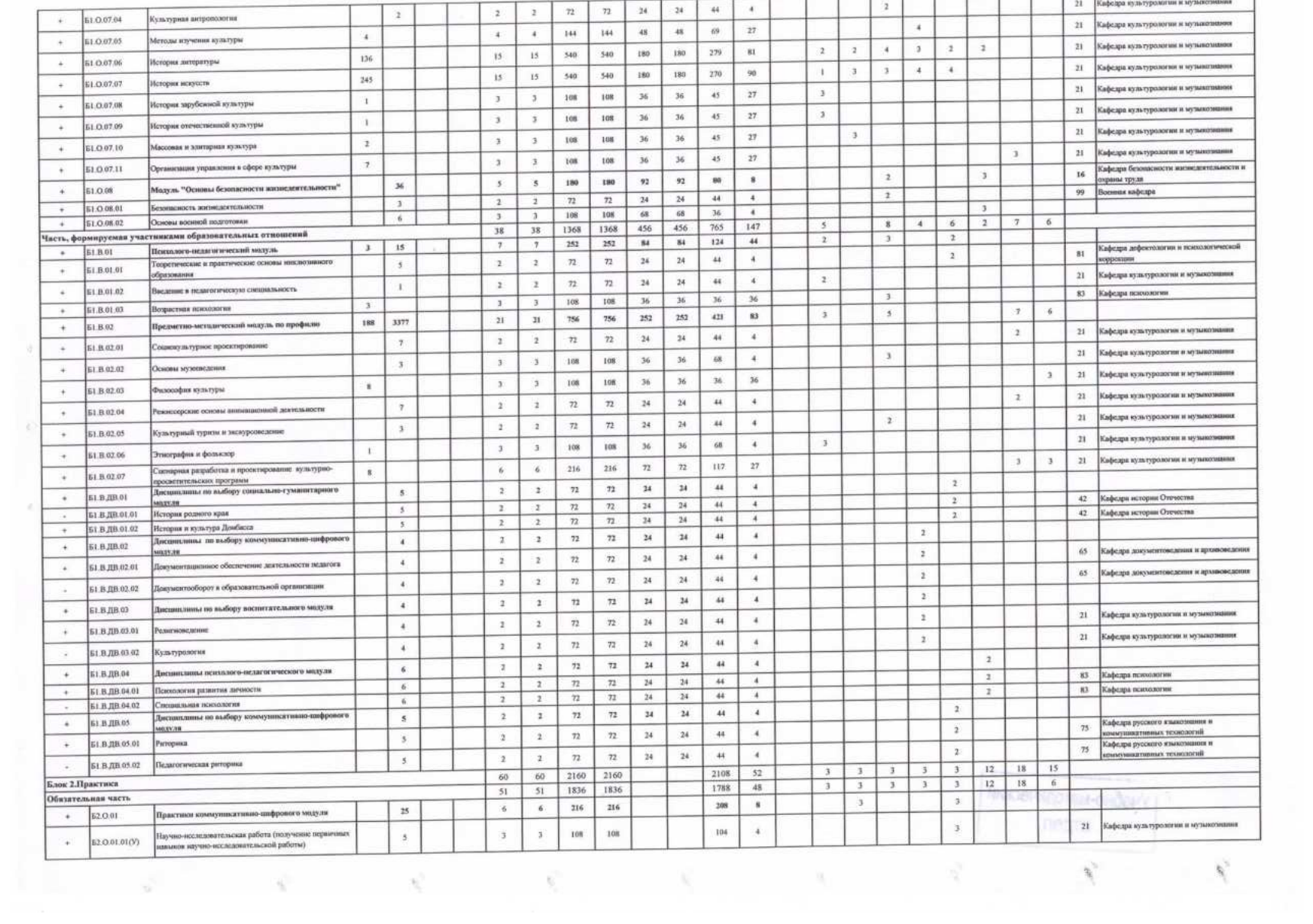

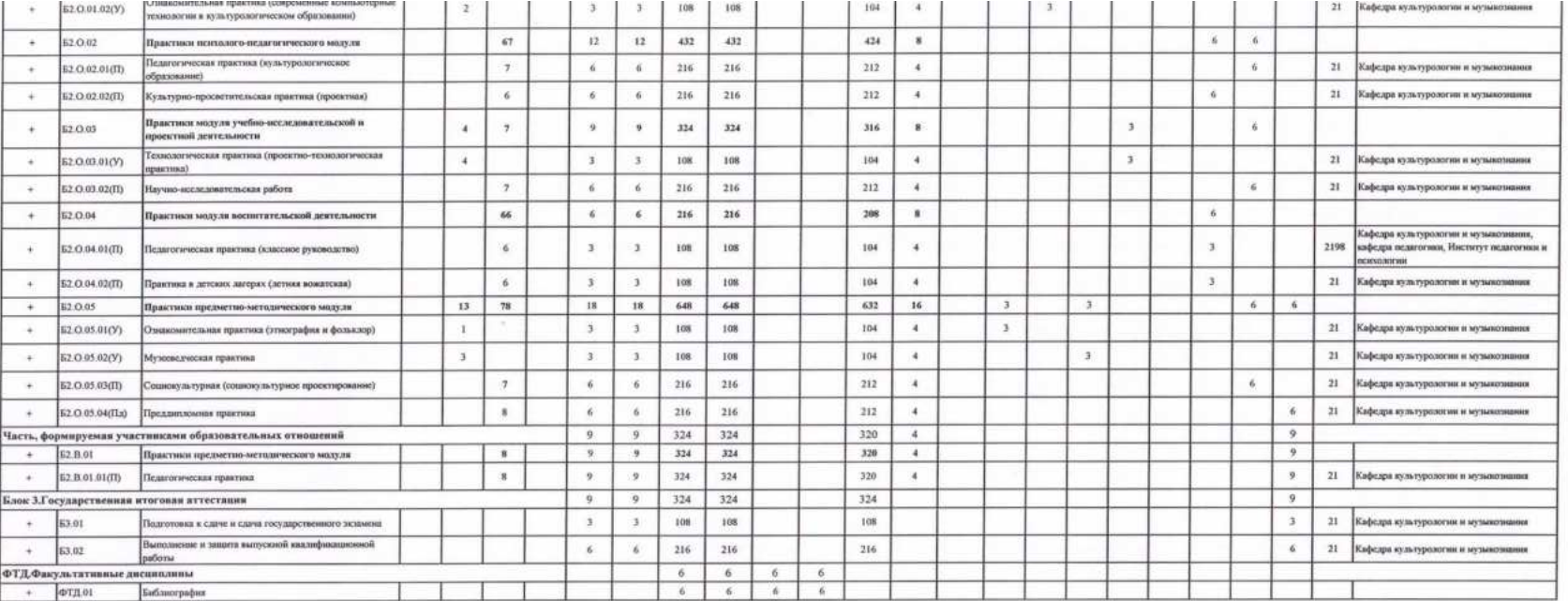

 $\label{eq:R1} \begin{array}{cccccccccccccc} \mathbb{E} & \mathbb{E} & \mathbb{E}$ 

- 80

 $\mathcal{H}^{\pm}_{\rm loc}$ 

марегидатем-ридей (

 $\tilde{\mathcal{R}}$ 

 $\eta^{\gamma}$ 

 $\mathcal{H}$ 

 $\tilde{\gamma}_l$ 

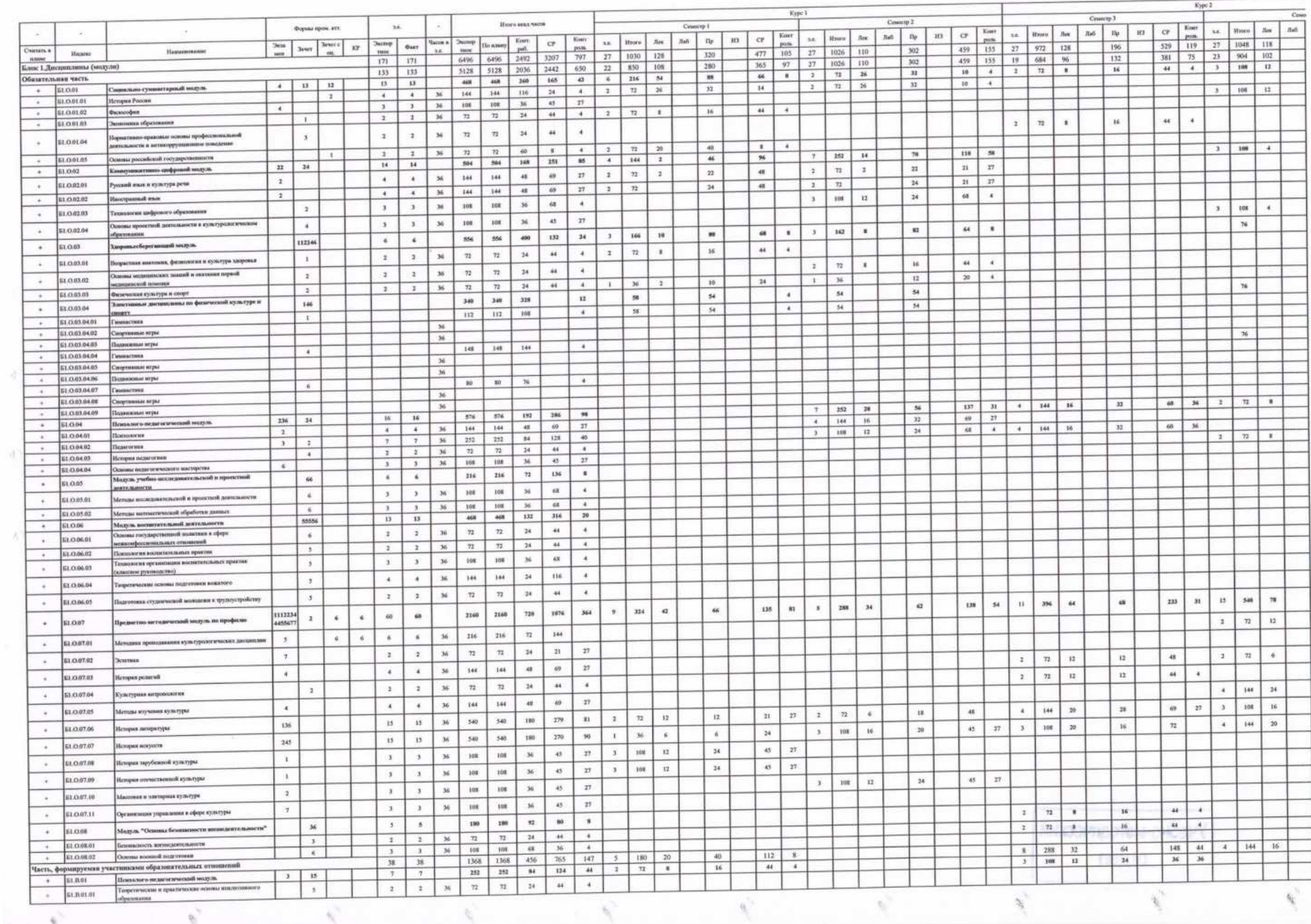

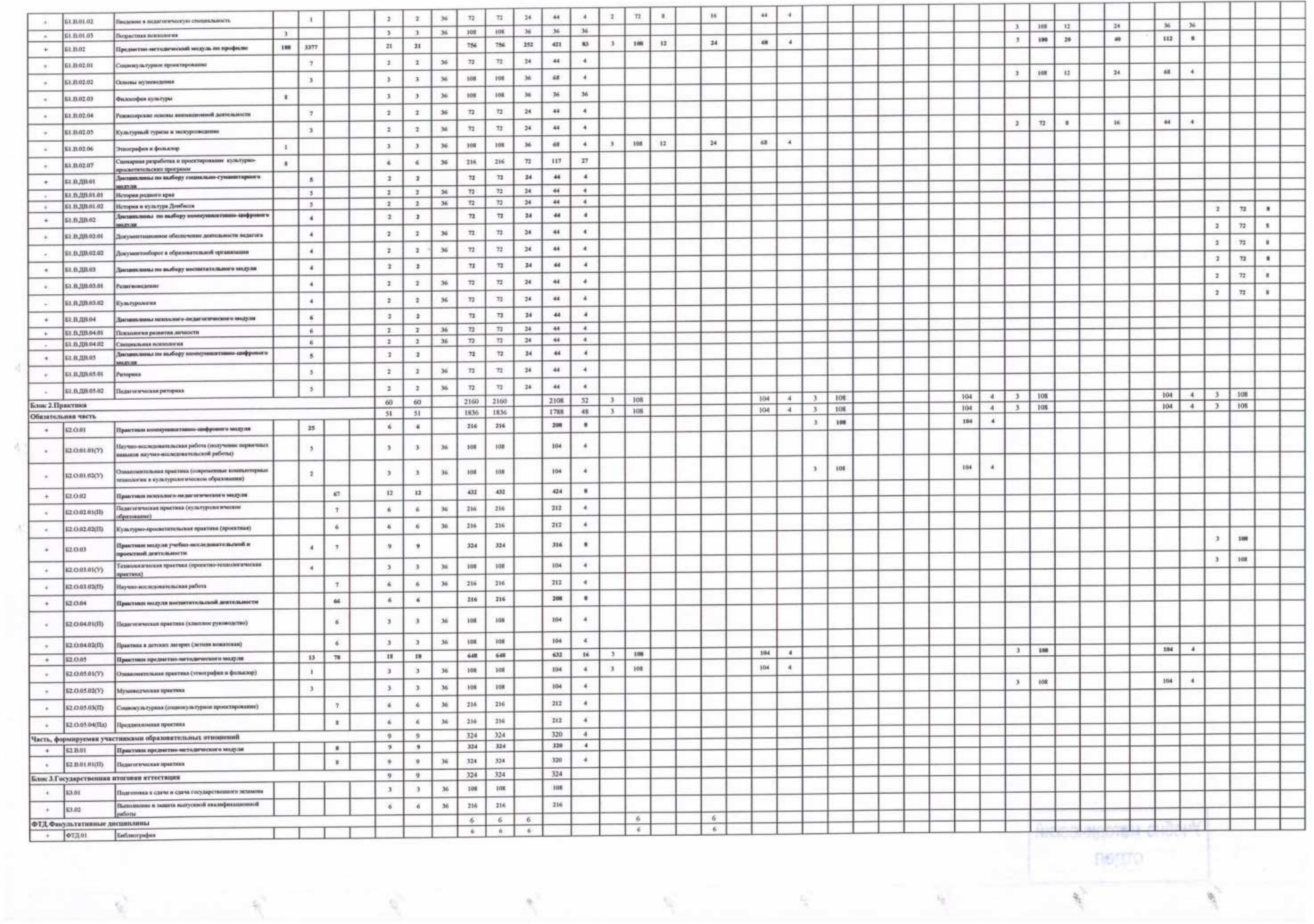

 $\tilde{N}$ 

 $\Delta^{\rm C}_{\rm{loc}}$ 

 $\mathcal{H}^{\mathcal{N}}_{\mathcal{N}} = \mathcal{N}^{\mathcal{N}}_{\mathcal{N}}$ 

 $\mathbf{c}$ 

 $\label{eq:Ricci} \begin{array}{c} \mathcal{R}_{\mathcal{C}}^{\mathcal{C}} \end{array}$ 

 $\theta_{\rm c}$ 

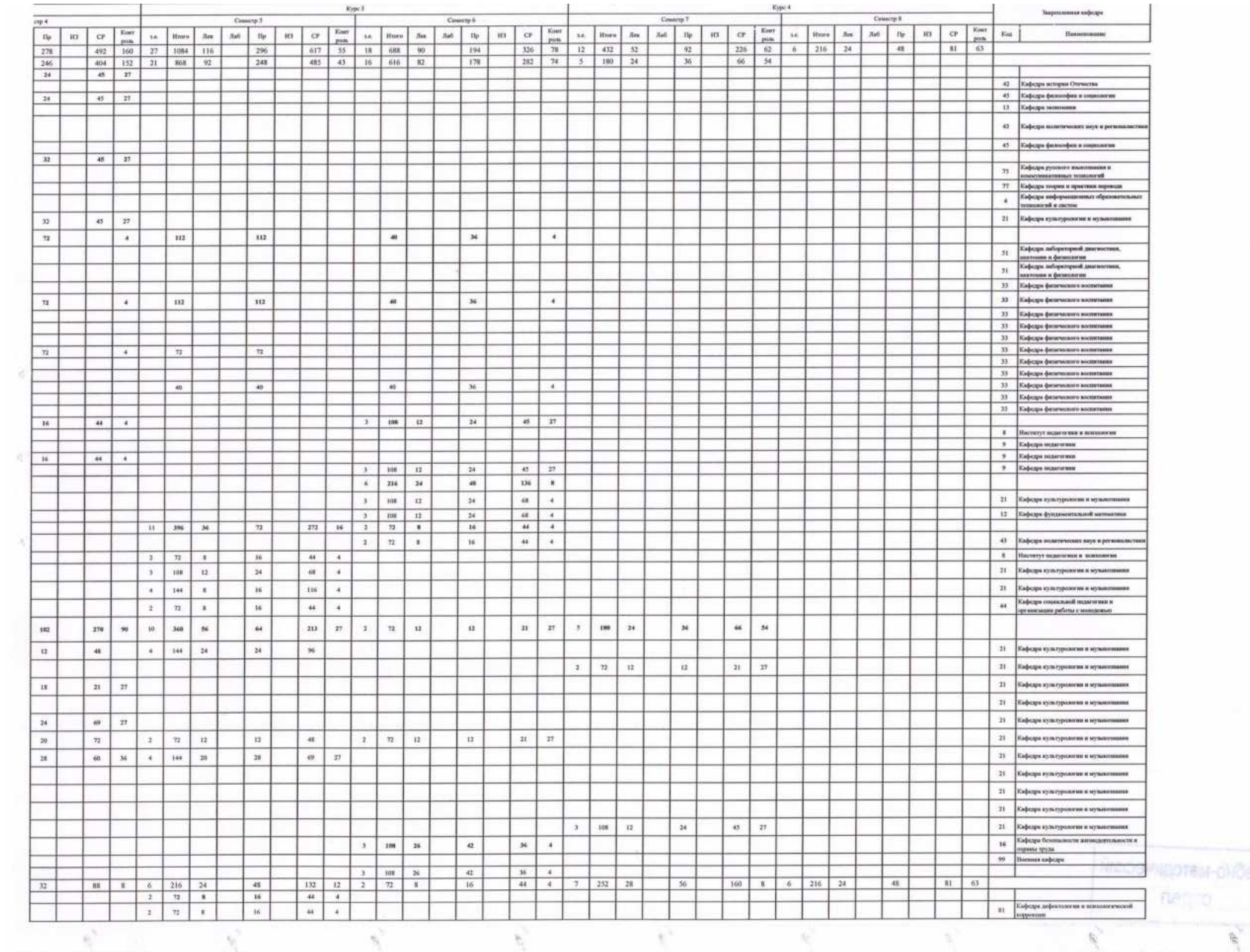

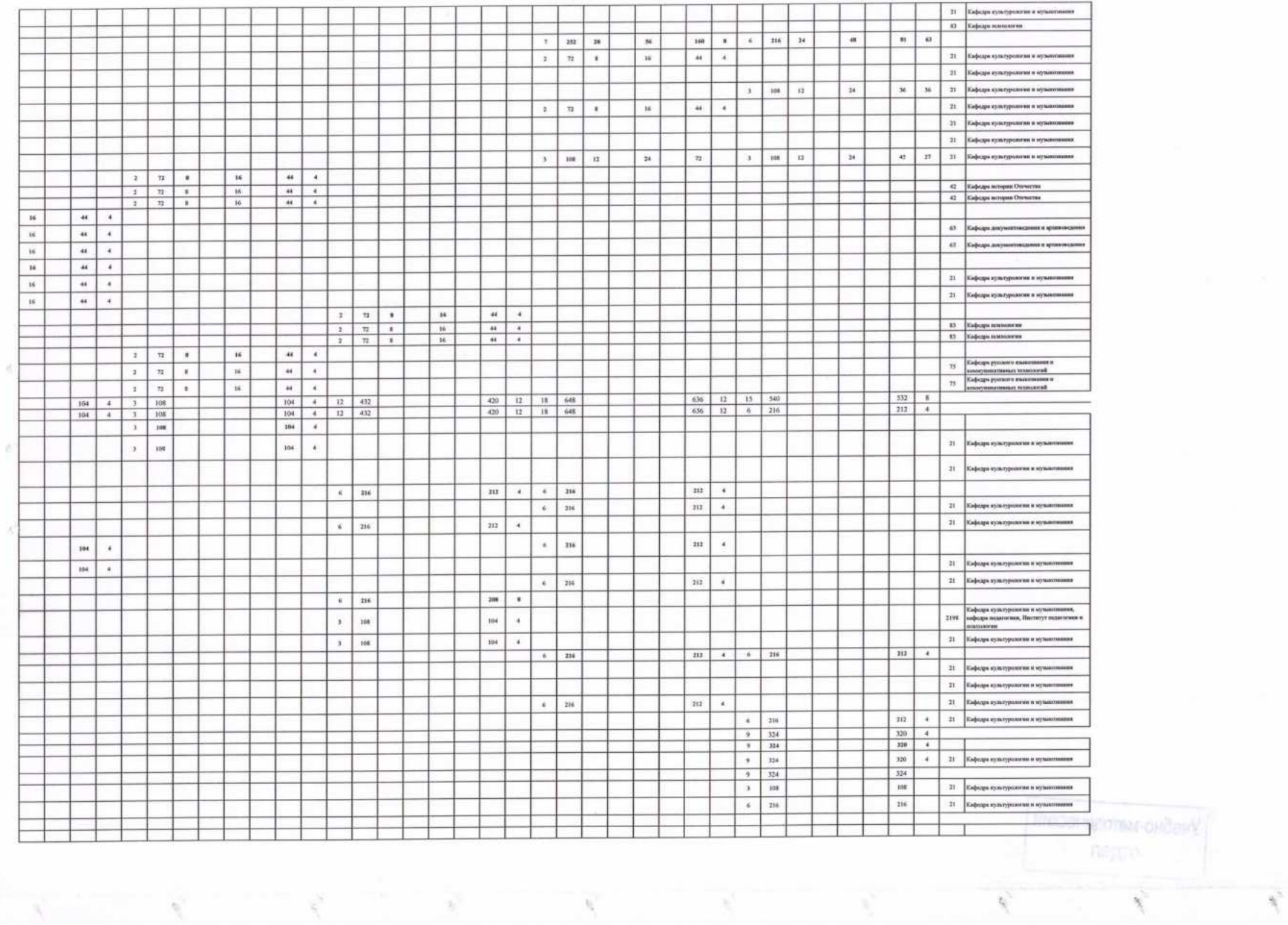

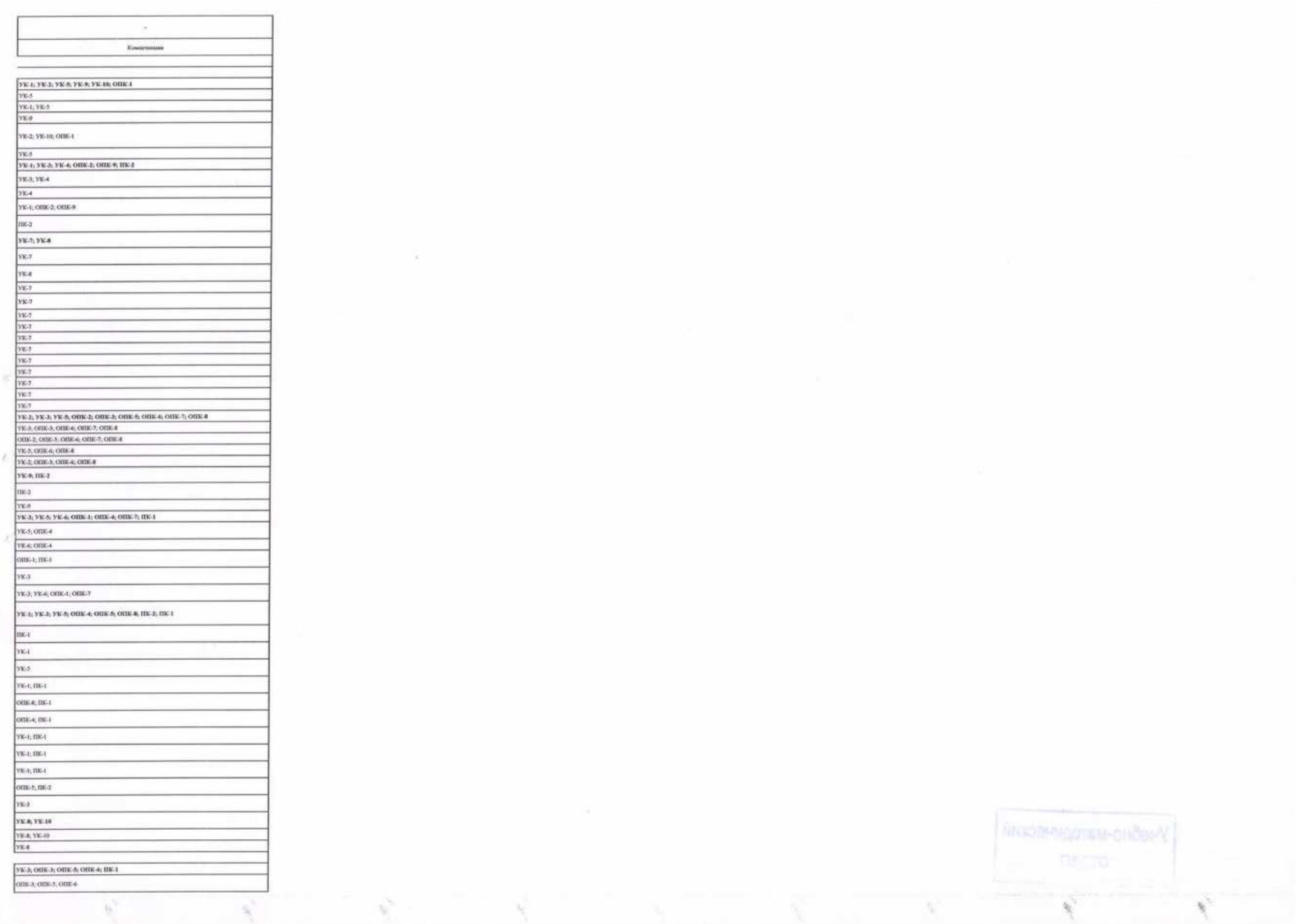

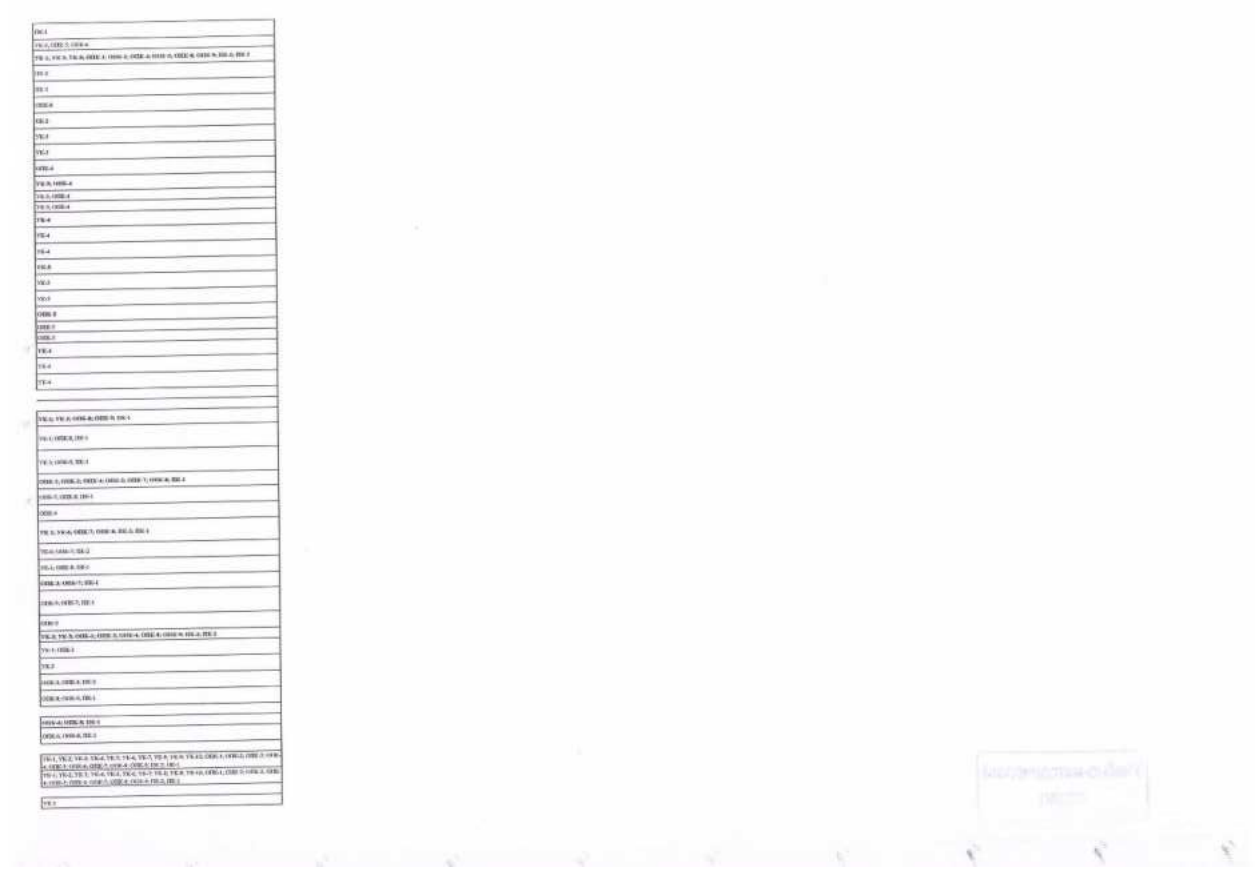